### **15-213 "The course that gives CMU its Zip!"**

### **Machine-Level Programming III: Machine-Level Programming III: Procedures Procedures Sept. 17, 2002 Sept. 17, 2002**

#### **Topics**

- ! **IA32 stack discipline**
- ! **Register saving conventions**
- ! **Creating pointers to local variables**

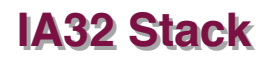

- ! **Region of memory managed with stack discipline**
- ! **Grows toward lower addresses**
- ! **Register %esp indicates lowest stack address**
	- $\bullet$  address of top element

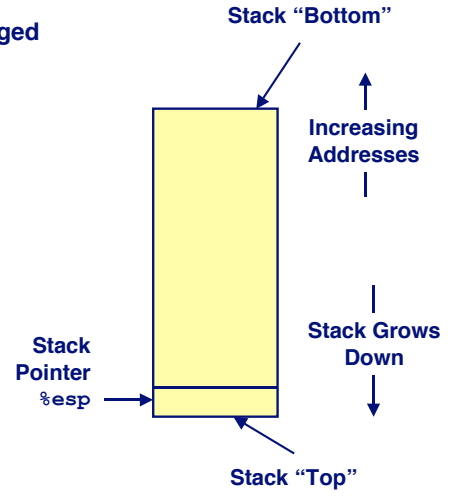

**class07.ppt**

# **IA32 Stack Pushing**

#### **Pushing Pushing**

- ! **pushl Src**
- ! **Fetch operand at Src**
- ! **Decrement %esp by 4**
- ! **Write operand at address given by %esp**

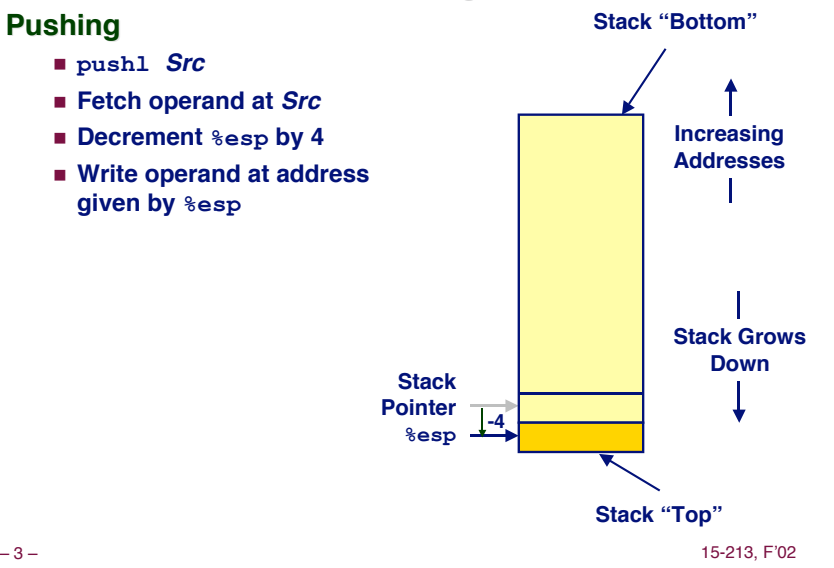

# **IA32 Stack Popping**

– 2 – 15-213, F'02

### **Popping Popping**

- ! **popl Dest**
- ! **Read operand at address given by %esp**
- ! **Increment %esp by 4**
- ! **Write to Dest**

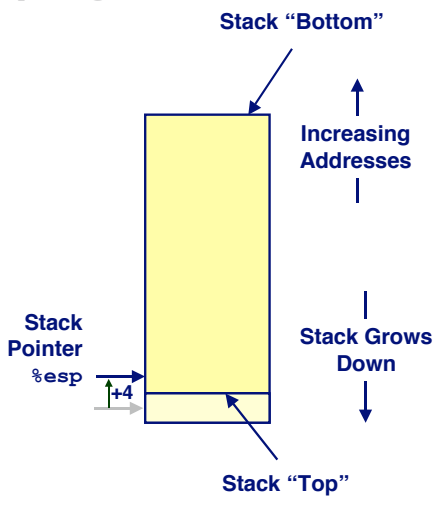

## **Stack Operation Examples**

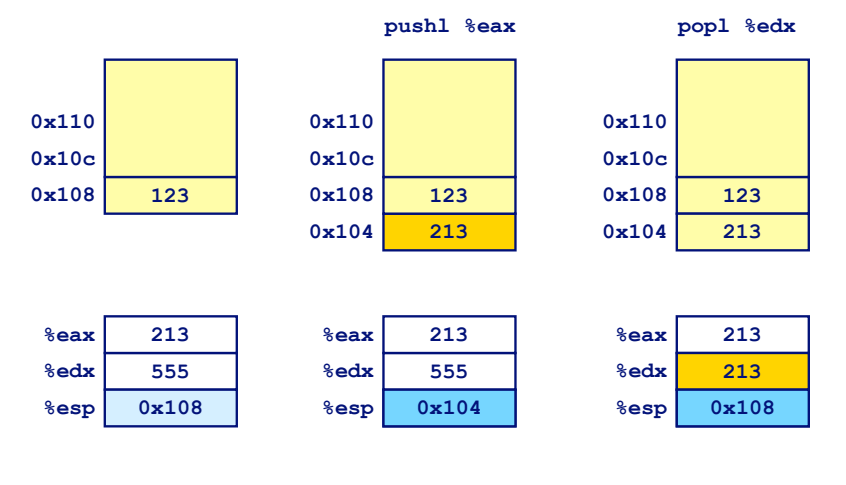

## **Procedure Control Flow**

! **Use stack to support procedure call and return**

#### **Procedure call: Procedure call:**

**call** *label* **Push return address on stack; Jump to** *label*

#### **Return address value Return address value**

- ! **Address of instruction beyond call**
- ! **Example from disassembly**

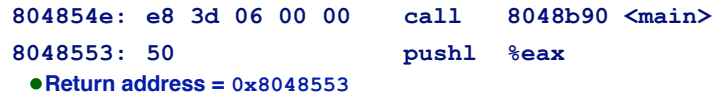

#### **Procedure return: Procedure return:**

■ ret **Pop address from stack; Jump to address** 

– 5 – 15-213, F'02 – 6 – 15-213, F'02

## **Procedure Call Example**

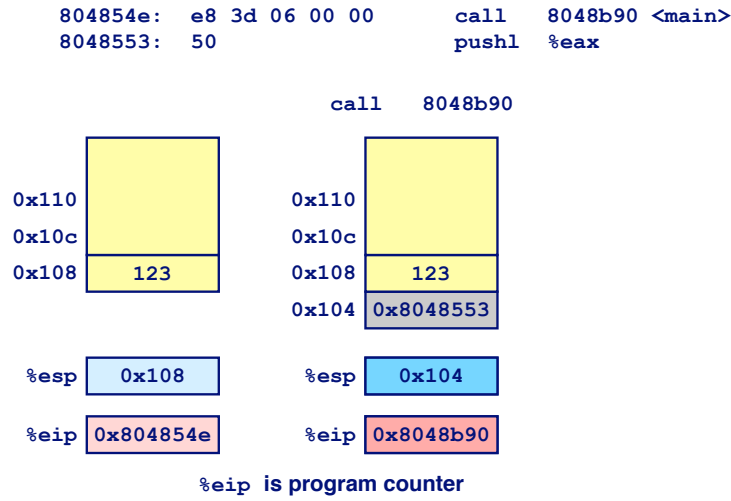

# **Procedure Return Example**

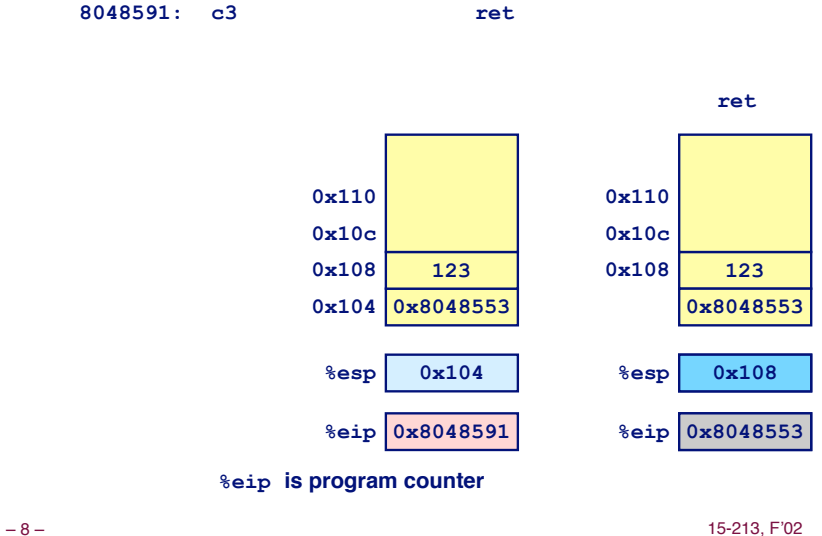

– 7 – 15-213, F'02

# **Stack-Based Languages**

### **Languages that Support Recursion Languages that Support Recursion**

- ! **e.g., C, Pascal, Java**
- ! **Code must be "Reentrant"**
	- $\bullet$  **Multiple simultaneous instantiations of single procedure**
- ! **Need some place to store state of each instantiation**
	- **Arguments**
	- $\bullet$  **Local variables**
	- **Return pointer**

### **Stack Discipline Stack Discipline**

- ! **State for given procedure needed for limited time**
	- **From when called to when return**
- ! **Callee returns before caller does**

### **Stack Allocated in Frames**

! **state for single procedure instantiation**

– 9 – 15-213, F'02

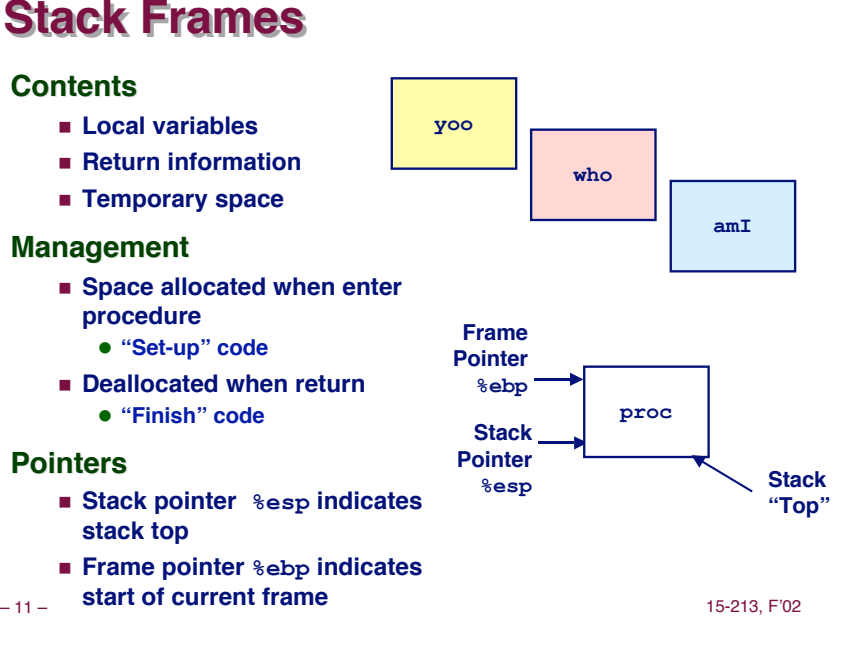

# **Call Chain Example**

**Stack Operation** 

**yoo(…) { • • who(); • • }**

### **Code Structure Code Structure**

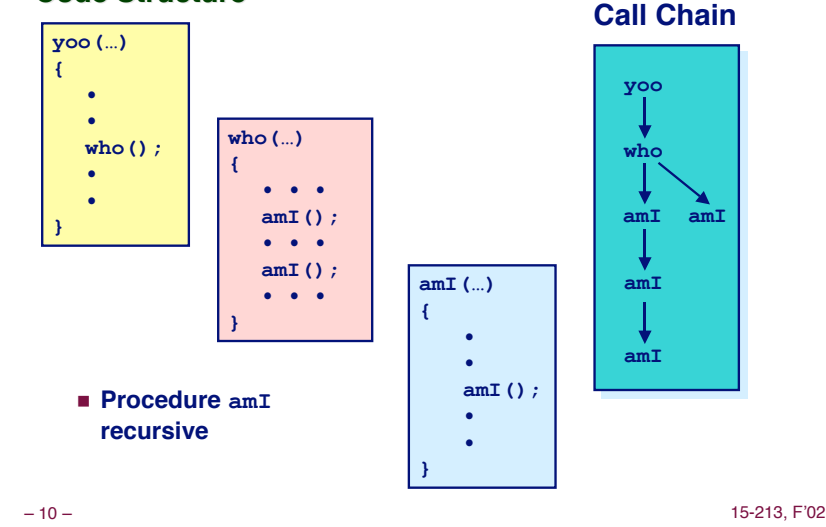

**yoo**

**Call Chain**

**Stack Frames** 

### **Contents Contents**

- ! **Local variables**
- 
- ! **Temporary space**

#### **Management Management**

- ! **Space allocated when enter**
- 

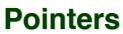

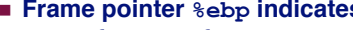

**Stack Pointer %esp**

**Frame Pointer %ebp**

**yoo**

**• • •**

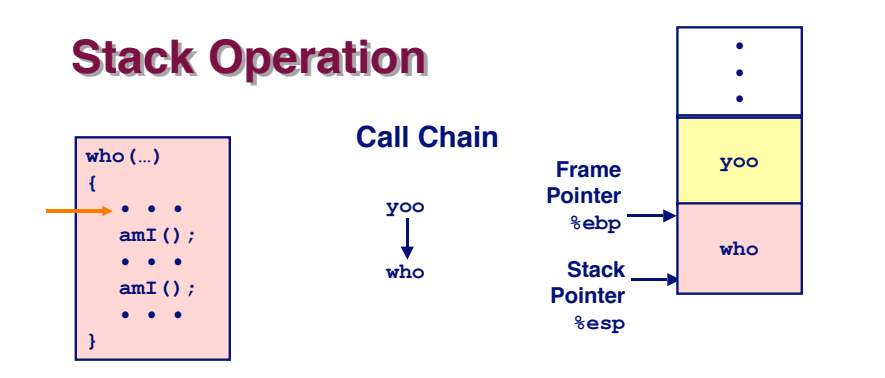

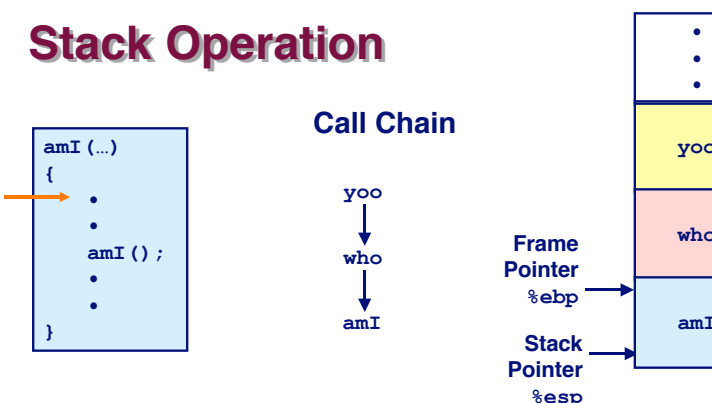

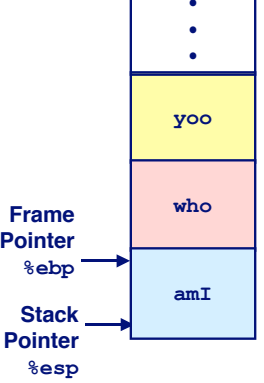

– 13 – 15-213, F'02 – 14 – 15-213, F'02

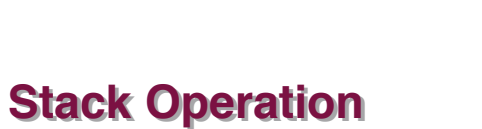

**yoo**

**who**

**amI**

**amI**

₩

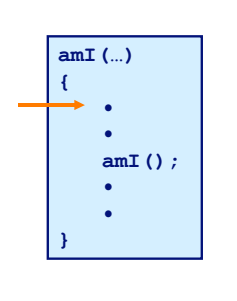

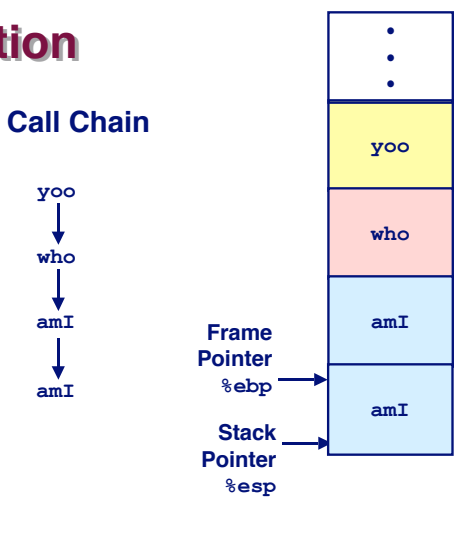

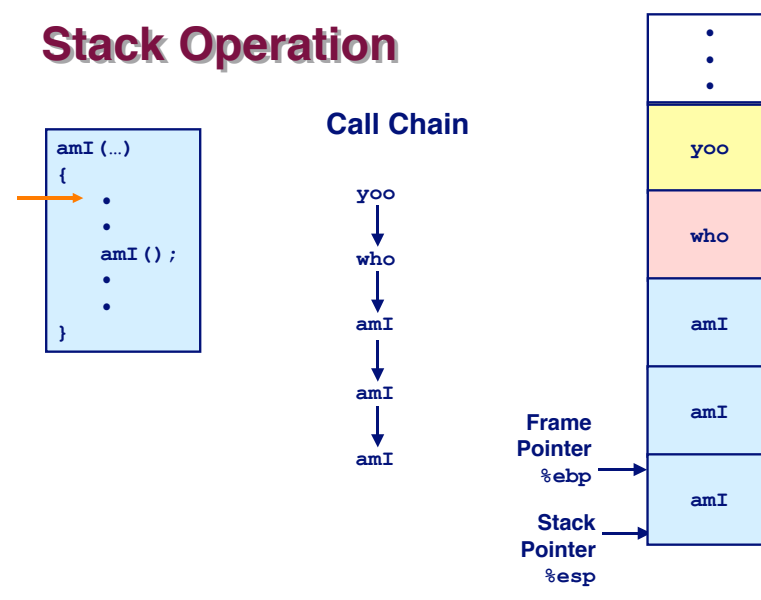

– 16 – 15-213, F'02

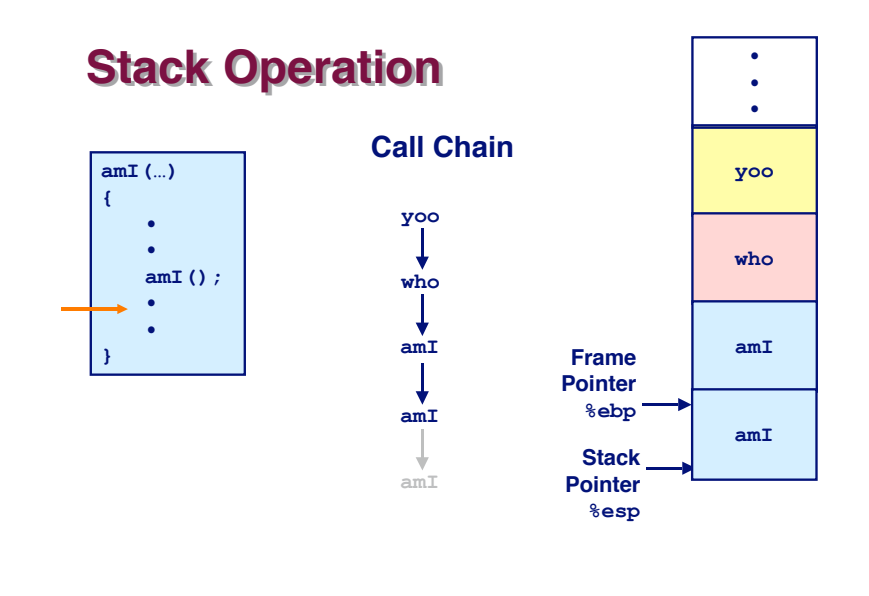

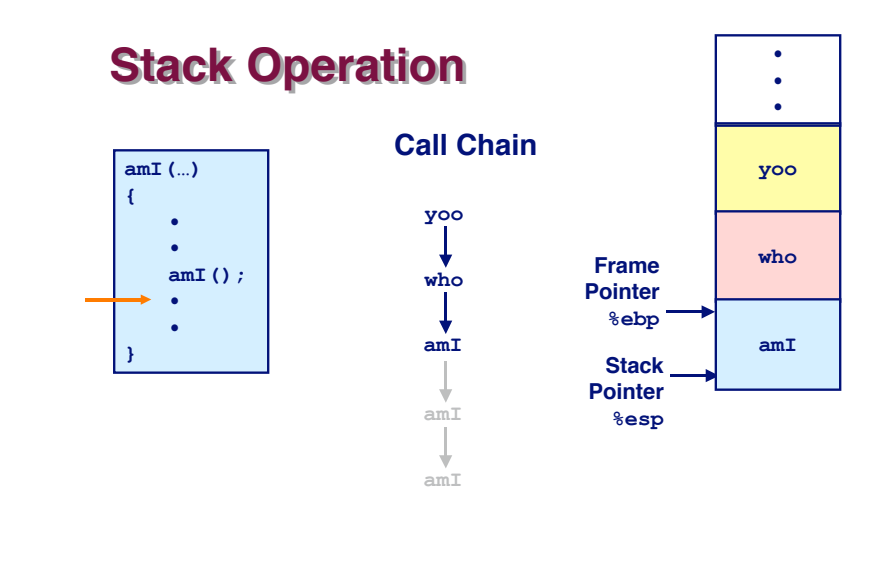

– 17 – 15-213, F'02 – 18 – 15-213, F'02

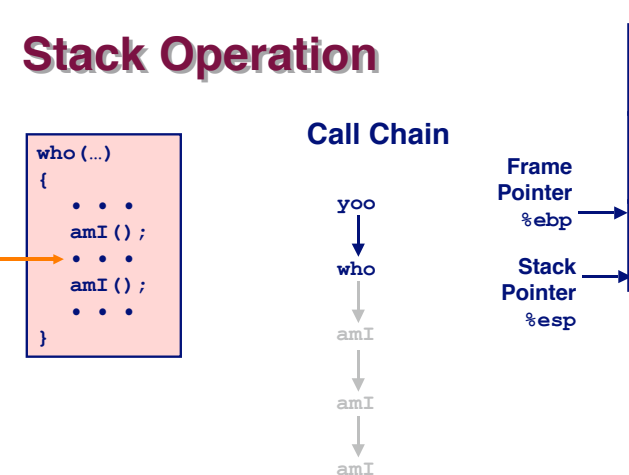

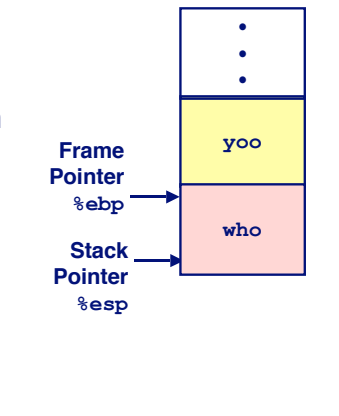

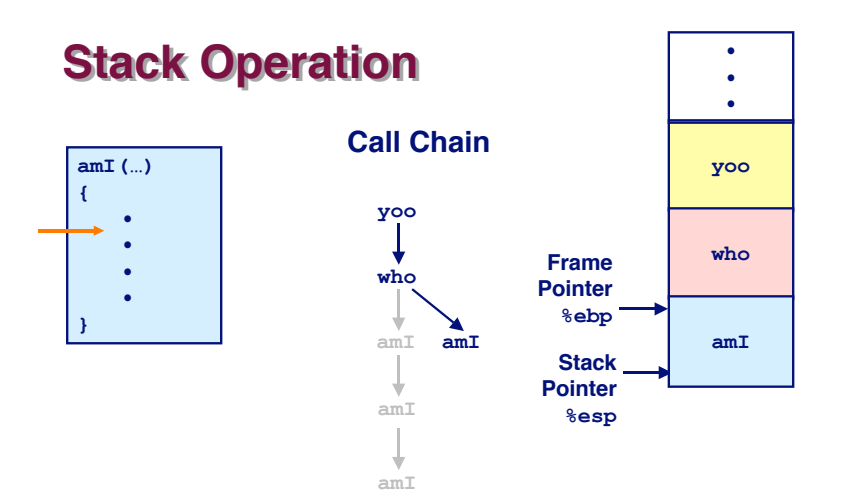

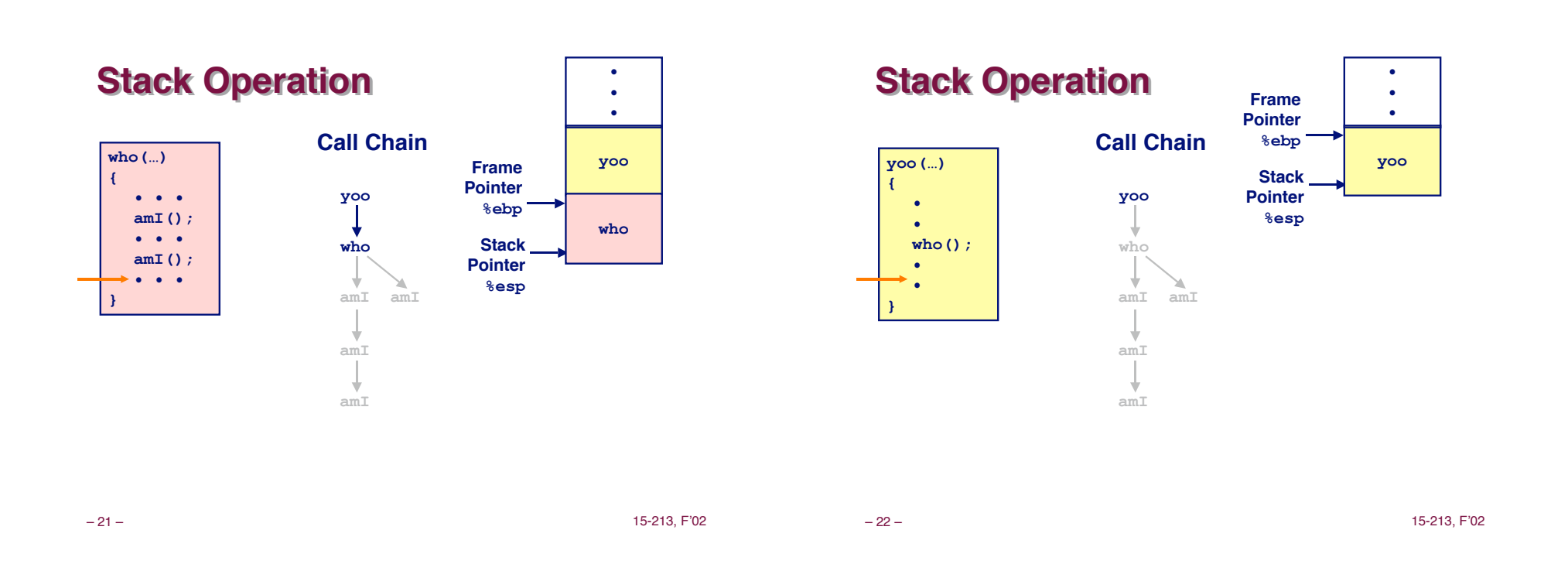

## **IA32/Linux Stack Frame**

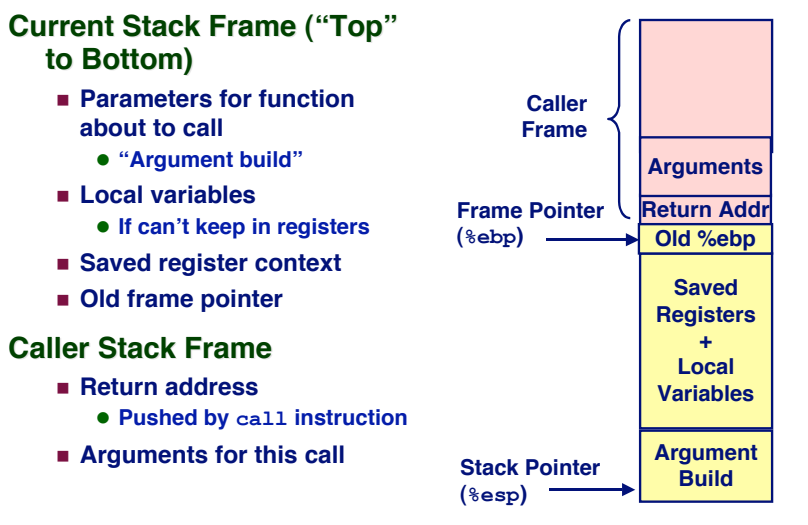

## **Revisiting Revisiting swap swap**

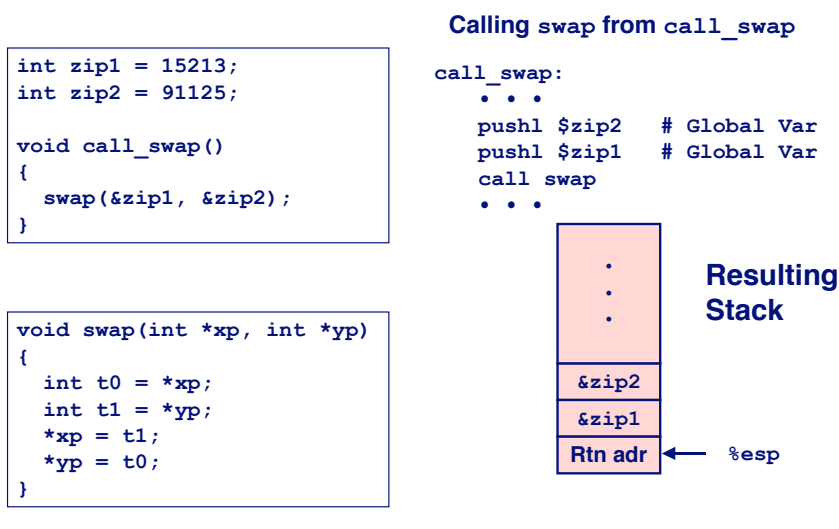

### **Revisiting Revisiting swap swap**

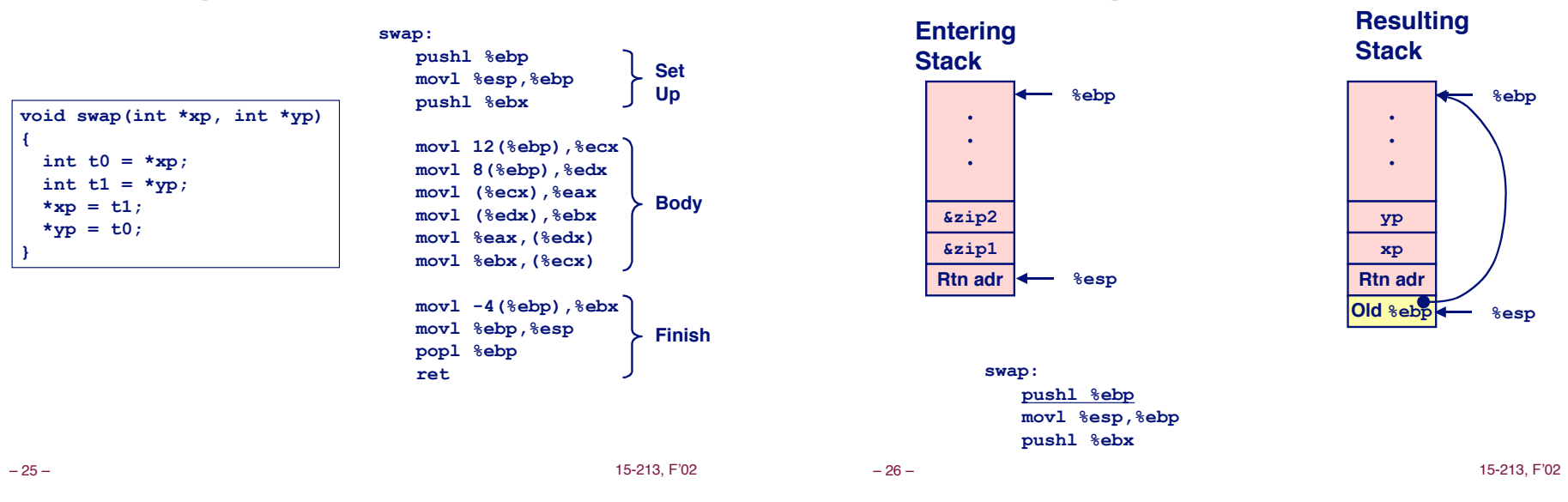

**swap Setup #2 Entering Stack • • • %ebp**

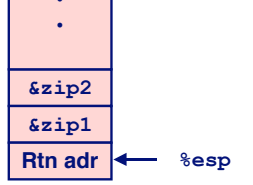

**swap: pushl %ebp movl %esp,%ebp pushl %ebx**

## **yp • • •**

**Resulting Stack**

**xp Rtn adr Old %ebp %ebp %esp**

# **swap Setup #3**

**swap Setup #1** 

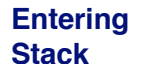

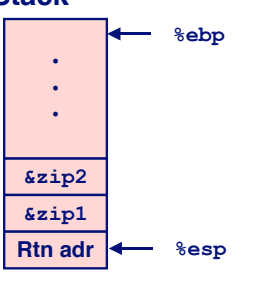

**swap: pushl %ebp movl %esp,%ebp pushl %ebx**

### **Resulting Stack**

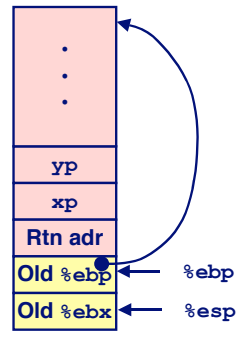

# **Effect of swap Setup**

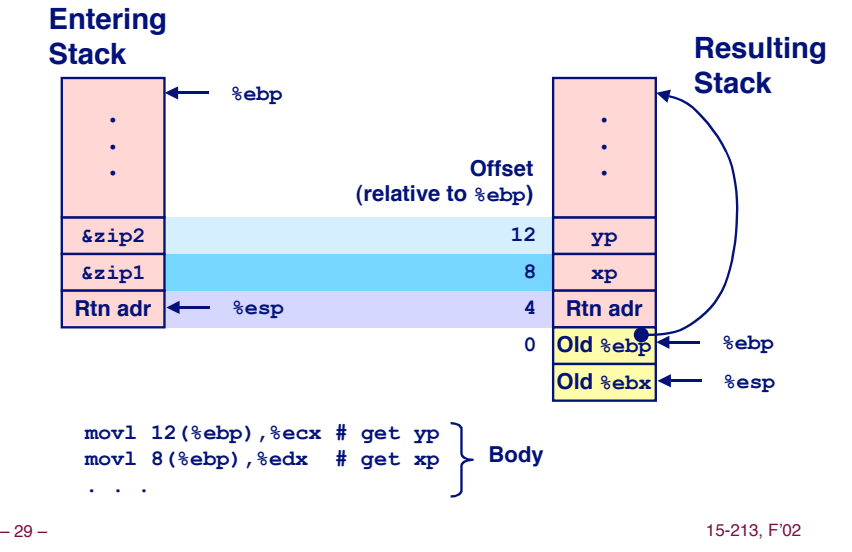

# **swap Finish #1**

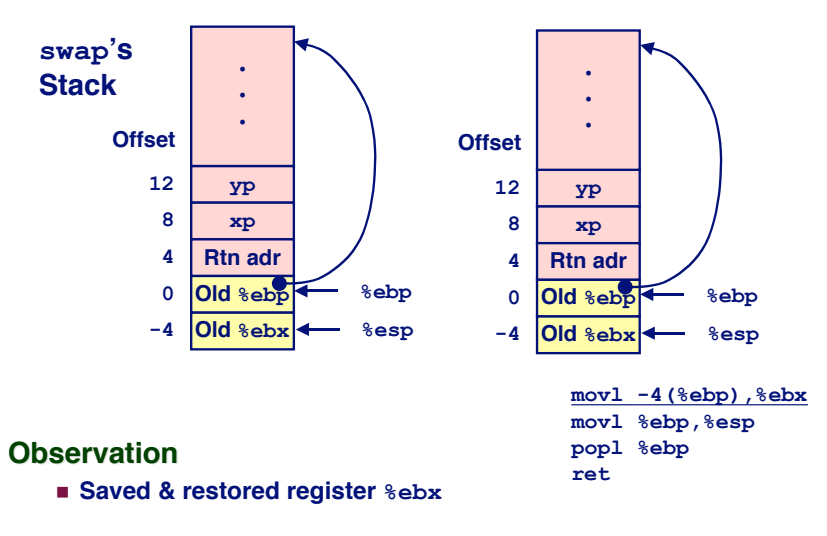

– 30 – 15-213, F'02

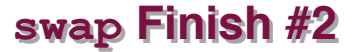

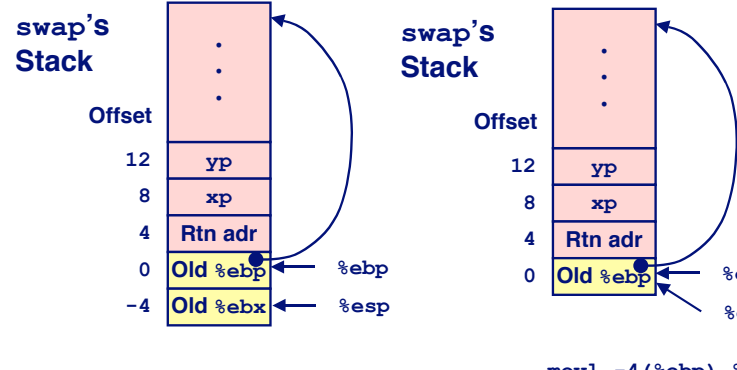

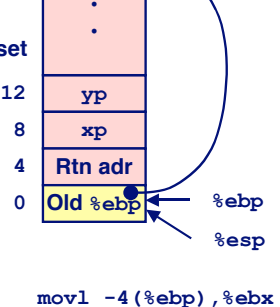

**movl %ebp,%esp popl %ebp ret**

# **swap Finish #3**

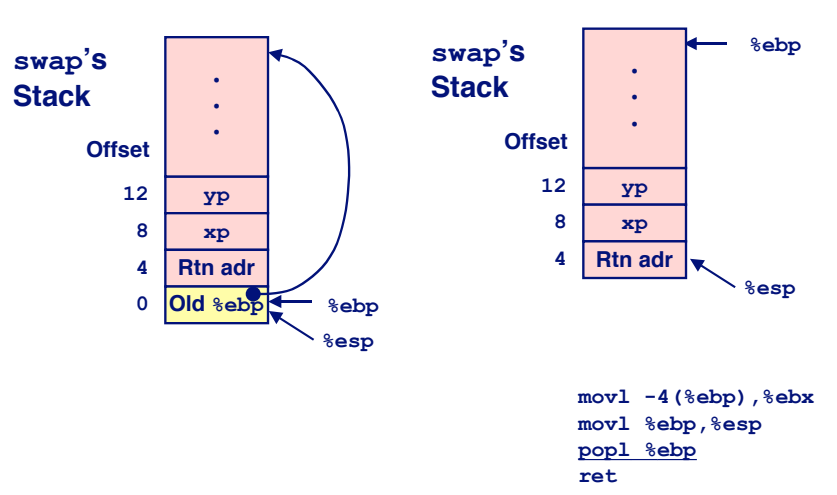

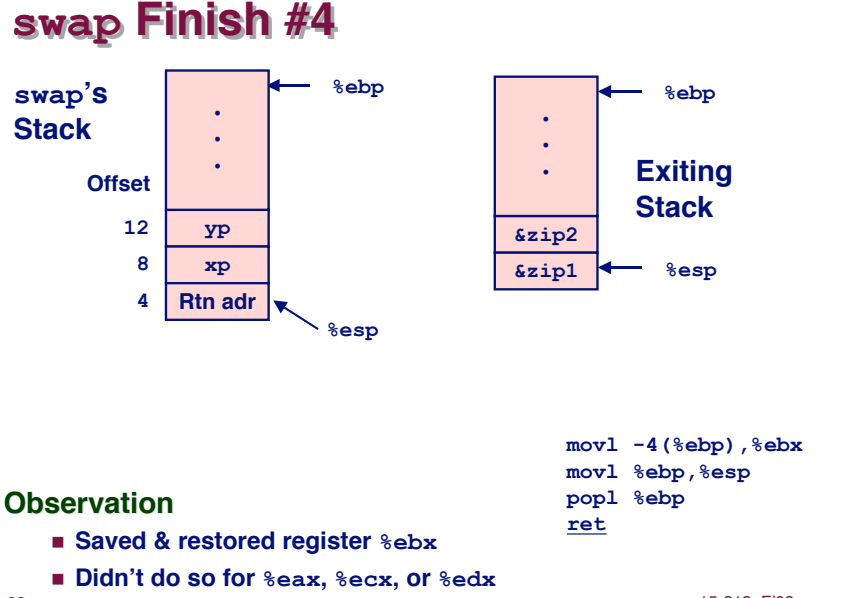

# **Register Saving Conventions**

### **When procedure yoo calls who:**

! **yoo is the caller, who is the callee**

### **Can Register be Used for Temporary Storage? for Temporary Storage?**

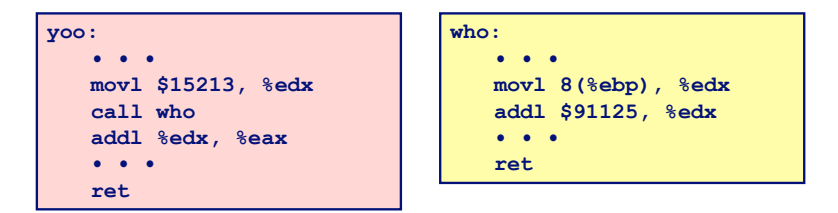

#### ! **Contents of register %edx overwritten by who**

– 33 – 15-213, F'02 – 34 – 15-213, F'02

# **Register Saving Conventions**

### **When procedure yoo** calls who:

! **yoo is the caller, who is the callee**

### **Can Register be Used for Temporary Storage? Can Register be Used for Storage?**

#### **Conventions Conventions**

- ! **"Caller Save"**
	- **Caller saves temporary in its frame before calling**
- ! **"Callee Save"**
	- **Callee saves temporary in its frame before using**

# **IA32/Linux Register Usage**

### **Integer Registers Integer Registers**

- ! **Two have special uses %ebp, %esp**
- ! **Three managed as callee-save**
	- **%ebx, %esi, %edi**
	- $\bullet$  **Old values saved on stack prior to using**
- ! **Three managed as caller-save**
	- **%eax, %edx, %ecx**
	- " **Do what you please, but expect any callee to do so, as well**
- ! **Register %eax also stores returned value**

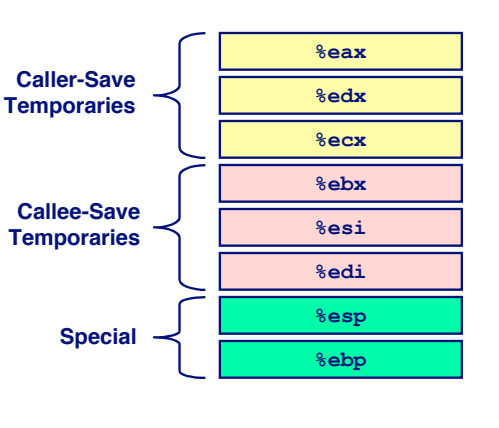

## **Recursive Recursive Factorial Factorial**

**int rfact(int x) { int rval; if (x <= 1) return 1;**  $rval = rfact(x-1);$  **return rval \* x; }**

### **Registers Registers**

- ! **%eax used without first saving**
- ! **%ebx used, but save at beginning & restore at end**

**.globl rfact .type rfact,@function rfact: pushl %ebp movl %esp,%ebp pushl %ebx movl 8(%ebp),%ebx cmpl \$1,%ebx jle .L78 leal -1(%ebx),%eax pushl %eax call rfact imull %ebx,%eax jmp .L79 .align 4 .L78: movl \$1,%eax .L79: movl -4(%ebp),%ebx movl %ebp,%esp popl %ebp ret**

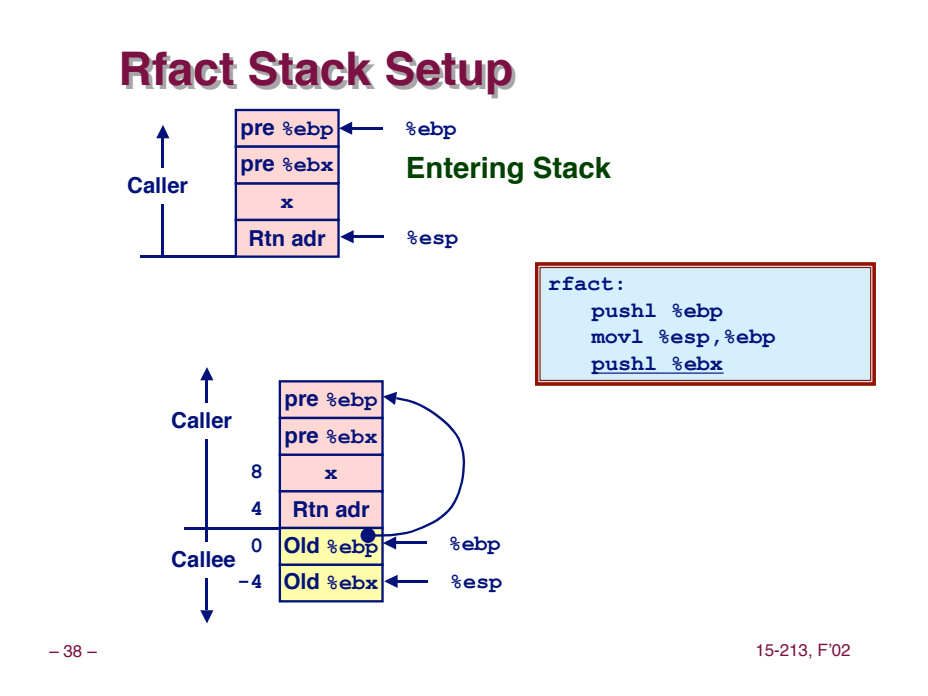

#### **Rfact Rfact Body Body movl 8(%ebp),%ebx # ebx = x cmpl \$1,%ebx # Compare x : 1**

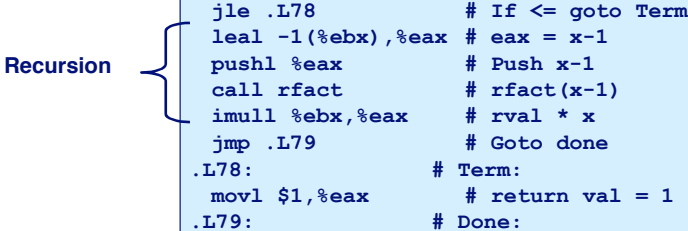

– 37 – 15-213, F'02

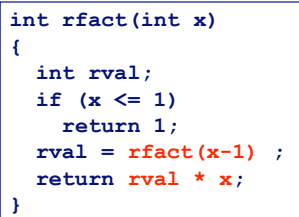

### **Registers Registers %ebx Stored value of x %eax** "**Temporary value of x-1** "**Returned value from rfact(x-1) • Returned value from this call**

# **Rfact Rfact Recursion Recursion**

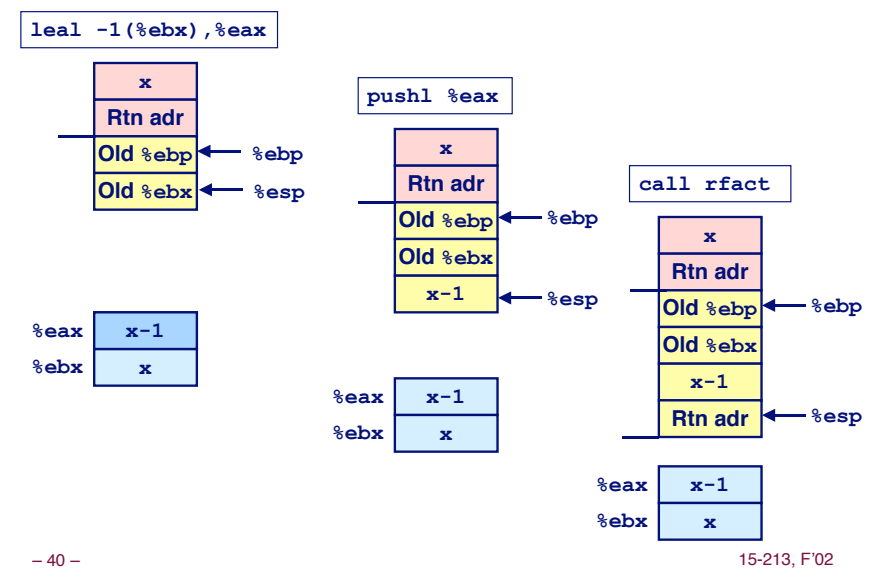

## **Rfact Result**

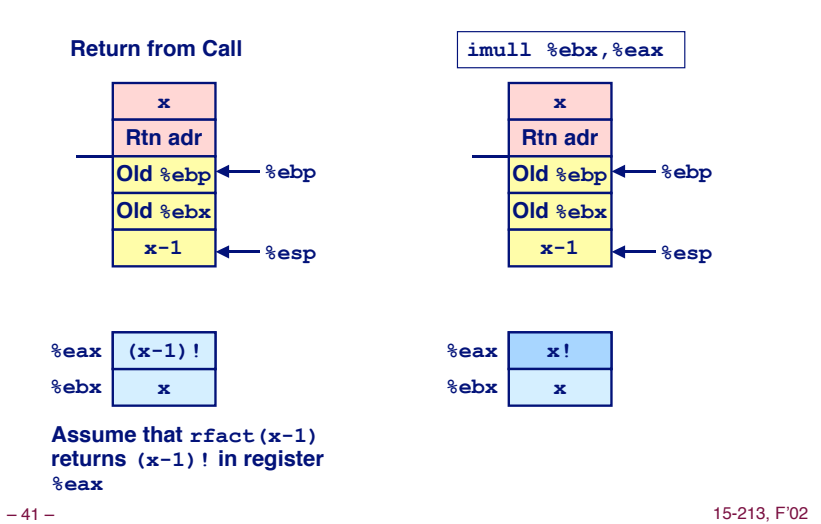

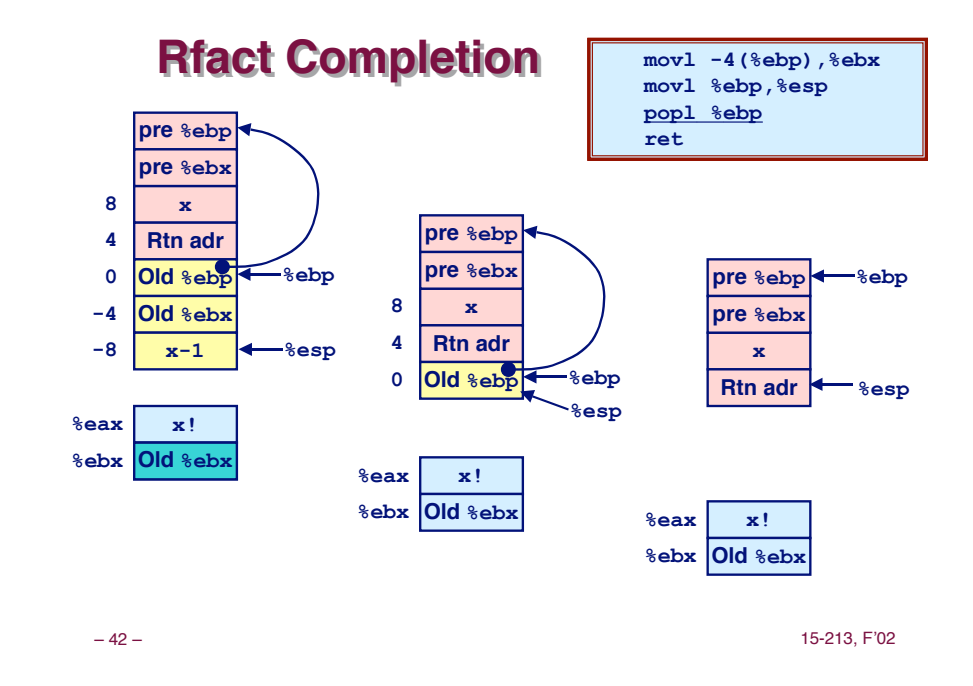

## **Pointer Code**

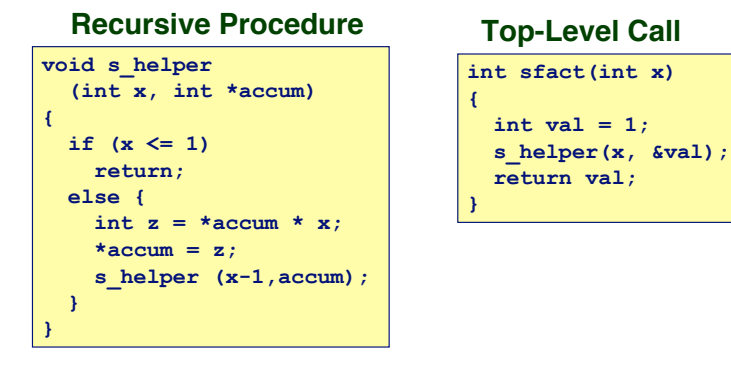

! **Pass pointer to update location**

# **Creating & Initializing Pointer**

### **Initial part of sfact**

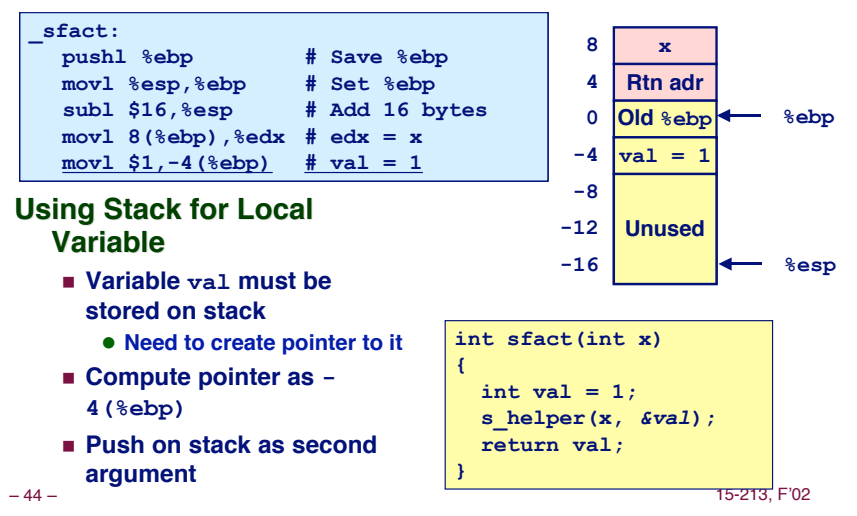

## **Passing Passing Pointer Pointer**

**Calling s\_helper from sfact**

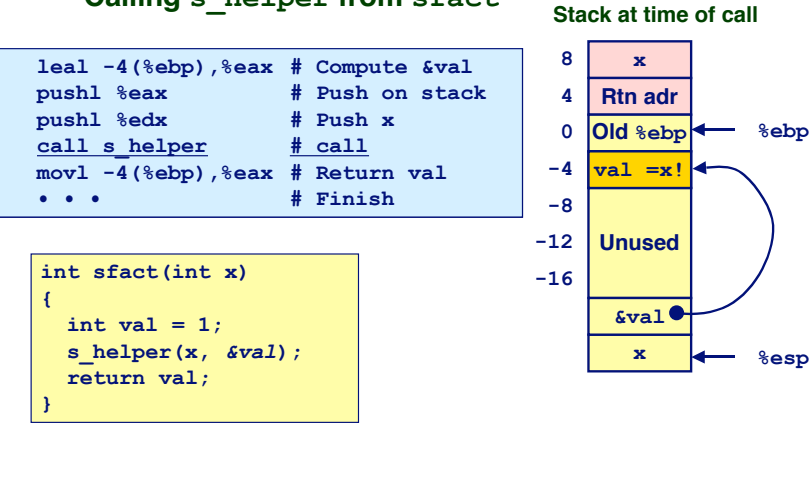

# **Using Pointer**

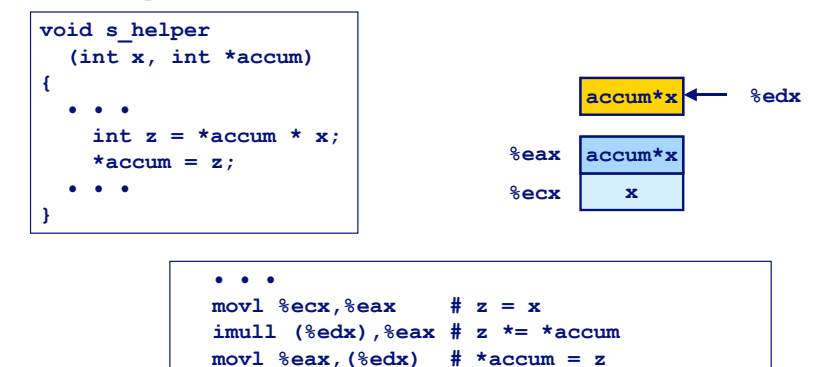

- ! **Register %ecx holds x**
- ! **Register %edx holds pointer to accum**

**• • •**

" **Use access (%edx) to reference memory**

– 46 – 15-213, F'02

– 45 – 15-213, F'02

**Summary Summary**

#### **The Stack Makes Recursion Work The Stack Makes Recursion Work**

- ! **Private storage for each instance of procedure call**
	- $\bullet$  **Instantiations don't clobber each other**
	- " **Addressing of locals + arguments can be relative to stack positions**
- ! **Can be managed by stack discipline**
	- **Procedures return in inverse order of calls**

### **IA32 Procedures Combination of Instructions + IA32 Procedures Combination of Instructions + Conventions Conventions**

- ! **Call / Ret instructions**
- ! **Register usage conventions**
	- **Caller / Callee save**
	- " **%ebp and %esp**
- ! **Stack frame organization conventions**

– 47 – 15-213, F'02